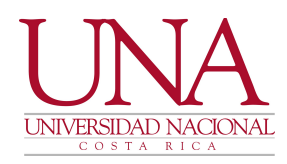

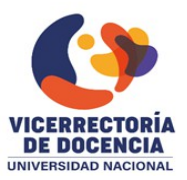

## **Circular UNA-VD-CIRC-045-2022**

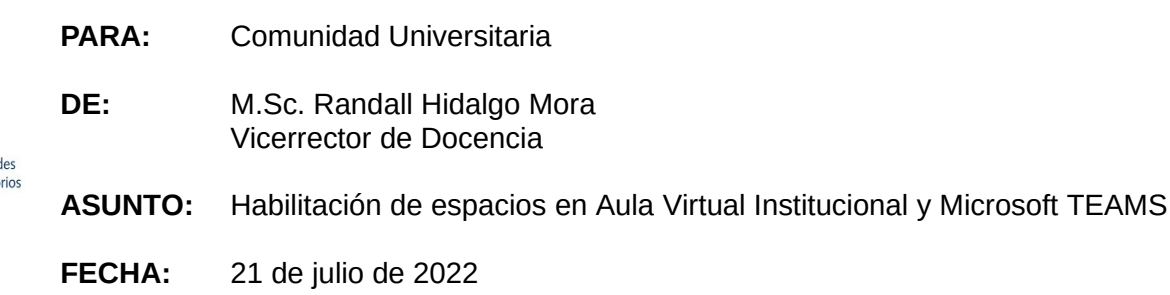

Estimada Comunidad Universitaria:

De acuerdo con la Circular UNA-VD-DISC-008-2022: "*Para la definición del conjunto de recursos tecnológicos a utilizar la persona académica docente debe recurrir a las opciones tecnológicas con soporte por parte de la Universidad Nacional, a saber, Aula virtual Institucional, la Suite de Google (Classroom, Meet, Google Drive, entre otros), Teams y otras aplicaciones de Office 365",* me permito informar sobre los siguientes puntos:

- 1. Para utilizar el Aula Virtual Institucional, cada persona docente debe activar desde el sistema Banner el o los cursos que tiene a cargo. Para conocer cómo realizar este procedimiento puede revisar el siguiente video:<https://youtu.be/hNIxceCrm6I>
- 2. Es importante que se configuren adecuadamente las fechas de inicio y cierre del curso en el Aula Virtual. Puede consultar este video<https://youtu.be/04yHD6lhSu4>
- 3. La Vicerrectoría de Docencia estará brindando soporte técnico para el uso del **Aula Virtual durante las dos semanas de receso institucional**, puede realizar sus consultas al correo **ticdocencia@una.cr o al WhatsApp 2277-3924**. Para una atención más ágil sobre su consulta, debe indicar sus datos personales: nombre, cédula y correo electrónico y además los datos del curso: nombre y NRC.
- 4. Con respecto a la creación automatizada de equipos en la plataforma Microsoft TEAMS, el CGI no estará realizando este proceso para este segundo ciclo, las personas docentes que deseen utilizar esta herramienta, pueden crear sus equipos, guiándose con el siguiente video explicativo: <https://youtu.be/uwnajabv8EM>

Agradezco la atención de la información indicada.

ARC/AQM

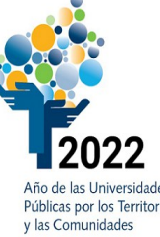